# **go-cerberus Documentation**

*Release v0.3.30*

**Nov 18, 2022**

## **CONTENTS**

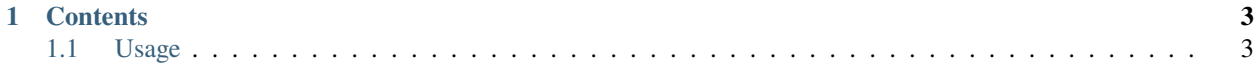

**go-cerberus** is a Go client library for communicating with the cerberus (by a11n.io) backend, whether you're using the cloud hosted backend, or have installed in on-premises in your own datacenter.

Check out the *[Usage](#page-6-1)* section for further information, including getting started on the project.

**Note:** This project is under active development.

#### **CHAPTER**

## **ONE**

## **CONTENTS**

### <span id="page-6-1"></span><span id="page-6-0"></span>**1.1 Usage**

#### **1.1.1 Import**

)

To use go-cerberus, import it in your go project:

```
import (
cerberus "github.com/a11n-io/go-cerberus"
```
#### **1.1.2 Creating the client**

To create the client you will use the cerberus.NewClient(baseUrl, apiKey, apiSecret string) function:

cerberusClient := cerberus.NewClient(["https://api\\_cerberus.a11n.io:80"](https://api_cerberus.a11n.io:80), "YOUR\_CERBERUS\_API\_KEY", "YOUR\_CERBERUS\_API\_SECRET")

The baseUrl parameter could be the hosted cloud, or your own installation url. The apiKey and apiSecret parameters are generated on the cerberus dashboard for the app you're developing against.